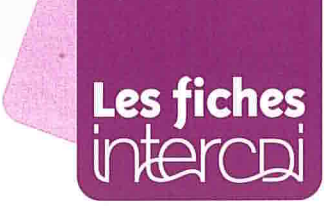

# SURFER INCOGNITO SUR INTERNET

**Fiche élève,** réalisée par Sandrine Leturcq  $\overline{\phantom{a}}$   $\overline{\phantom{a}}$   $\overline{\phantom{a}}$   $\overline{\phantom{a}}$   $\overline{\phantom{a}}$   $\overline{\phantom{a}}$   $\overline{\phantom{a}}$   $\overline{\phantom{a}}$   $\overline{\phantom{a}}$   $\overline{\phantom{a}}$   $\overline{\phantom{a}}$   $\overline{\phantom{a}}$   $\overline{\phantom{a}}$   $\overline{\phantom{a}}$   $\overline{\phantom{$ 

## Les 10 commandements

#### 1. Choisis le navigateur Firefox

- Cest un logiciel libre.
- Il est gratuit.

• Il perme<sup>t</sup> entre autres l'utilisation Adblock Plus.

#### 2. Ajoute l'extension Adblock Plus

Tu pourras ainsi supprimer la majorité des publicités classiques qui envahissent ton écran.

#### 3. Délaisse Google

Préfère d'autres moteurs de recherche comme lxquick ou Qwant (www.qwant.com). La plupart des moteurs de recherche sont gratuits mais proposen<sup>t</sup> leurs services dans un but lucratif (ex.: Yahoo!, Google, Exalead). Ainsi, 97% des revenus de Google sont générés par de la publicité ciblée, Ils amassent ainsi toutes tes données personnelles, grâce à tes sujets de recherche, pour les vendre à des entreprises.

**BACK THAT OOO** 

### .Préfère, par défaut, la messagerie de laposte.net

Elle est moins intrusive pour l'instant que Gmail, par exemple, qui exploite le contenu de tes mails pour mieux cibler ses publicités sur toi, et utilise ton numéro de portable pour te géolocaliser, par exemple dans Google Maps. Tu recevras un vrai courrier dans ta boîte aux lettres pour confirmer ton inscription.

#### 5. Évite les services proposés par Google

Google docs, Googledrive, Google Photos, Google Agenda, etc., par précaution. Framasoft (https:// framasoft.org/) propose un certain nombre d'outils similaires. Openstreetmap est également une alternative à Google Maps.

#### 6. Multiplie tes identités

- Utilise toujours des pseudonymes sur les forums ou les commentaires de blogs.
- Emploie plusieurs adresses de courriels
- -une pour tes proches et amis,
- une autre pour les commandes, services et jeux,
- -une autre enfin pour les inscriptions sans importance • Invente de faux noms et de fausses infos si la demande ne se justifie pas (par exemple sur un site
- d'écoute de musique en ligne). • Change tes mots de passe régulièrement et rend-les complexes (avec des majuscules, chiffres et caractères spéciaux).

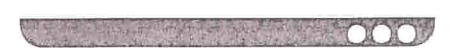

## 

#### 7. Dis-en le moins possible

Pose-toi les mêmes questions que celles que tu te poserais dans la «vraie vie » lors de la diffusion de données personnelles sur Internet. En règle générale, réfléchis avant de publier quoi que ce soit sur

Internet (des photos de toi ou d'une autre personne, des commentaires sur le mur de Facebook, sur un blog, dans un forum, des propos sur un blog,...).

Pose-toi cette question à chaque fois: est-ce que ma publication pourrait devenir gênante si elle est lue/vue par mon entourage, mon professeur, mon futur patron, etc. Internet est un domaine public: quand tu publies quelque chose, c'est comme si tu <sup>t</sup>'exprimais avec un micro devant une foule entière.

#### 8. Paramètre correctement ton profil sur les réseaux sociaux

Détourne-toi de Facebook ou découvre d'autres réseaux sociaux émergents qui respectent ta vie privée: Diaspora', Framasphere. Rien que tes amis en disent long sur tes préférences, tes goûts dans la vie, tes opinions politiques.

#### 9. Accepte les cookies mais...

Efface-les à chaque fois que tu fermes ton navigateur.

#### 10. « Googlise »-toi

Tape régulièrement ton nom et ton prénom dans Google pour vérifier quelles données te concernant apparaissent.